Search HP.com

### **HP Consumer Support**

# Motherboard Specifications, K8S-LA (Salmon)

🔁 Print 🛛 🔁 Share

Motherboard specifications table

Motherboard layout and photos

Clearing the CMOS settings

Clearing the BIOS password

## Motherboard specifications table

| Form factor                           | Micro-ATX form factor: 9.6 in x 9.6 in                                                                                                    |
|---------------------------------------|----------------------------------------------------------------------------------------------------|
| System BIOS Supplier                  | Award                                                                                                    |
| Processor                             | AMD Athlon 64 processor with HyperTransport support                                                                                                    |
| Processor socket type                 | Socket 754                                                                                                    |
| Processor front side bus<br>frequency | 1600 MT/s @ 800 MHz                                                                                                    |
| Maximum approved processor            | <ul> <li>Socket 754</li> <li>Supports the following processors:         <ul> <li>AMD Athlon 64 3700+ processor (Clawhammer, 2.4 GHz)</li> <li>AMD Athlon 64 3400+ processor (Newcastle, 2.4 GHz)</li> <li>AMD Sempron</li> </ul> </li> </ul> |
| Chipset "North Bridge"                | SiS760                                                                                                    |
| Chipset "South Bridge"                | SiS964                                                                                                    |
| Memory type                           | PC 2700 or PC 3200 DDR                                                                                                    |
| Memory sockets                        | 2 x 184-pin DDR DIMM                                                                                                    |
| Maximum Memory                        | 2.0 GB                                                                                                    |
| Graphics                              | None                                                                                                    |
| Graphics configuration                | Up                                                                                                    |
| Graphics connector (AGP)              | 1 AGP 8x                                                                                                    |
| Audio                                 | Integrated AC97                                                                                                    |
| AC'97 CODEC Device                    | Realtek ALC658C 6-channel CODEC                                                                                                    |
| Audio Jacks (Legend below )           | 2M (1F+1B), 2LI (1F+1B), LO, Headphone connector                                                                                                    |

Question or keywords

### Tips

**Contact HP** 

We are currently updating our customer support system and are unable to process your service order at this time Please check back after September 14th (10:00 AM MT) for your order status

Extend your warranty with HP Care Pack Services

Check out the HP Total Care Support Videos

### **Recently browsed products**

HP Pavilion Media Center m8325f Desktop PC

### **Related support links**

Check warranty status

Check repair order

### **HP Support forums**

Find solutions and collaborate with others on

| Ethernet 10/100 LAN supplier                        | Realtek® RTL8201CL LAN PHY Fast Ethernet LAN controller                                         |
|-----------------------------------------------------|-------------------------------------------------------------------------------------------------|
|                                                     | Realler RTE020TCE LAN FITT Past Ethemet Lan controller                                          |
| Ethernet configuration                              | Integrated, Down                                                                                |
| IEEE 1394                                           | VIA VT6307                                                                                      |
| IEEE 1394 Front/Back Options                        | 1F + 1B                                                                                         |
| SATA connectors                                     | 2 SATA connectors (supports a total of 2 drives, 1 serial ATA-150 disk drive on each connector) |
| IDE UDMA modes                                      | 2 x UDMA 100/66/33                                                                              |
| Expansion slots<br>(AGP/PCI/Exten)                  | 1 AGP, 3 PCI                                                                                    |
| USB ports                                           | Up to 6                                                                                         |
| USB Front/Back Options                              | Up to 2F + 4B                                                                                   |
| Serial, parallel, floppy, PS2<br>keyboard and mouse | 1S,1P,1F,PS2 K+M                                                                                |
| Available manufacturing options (Legend below )     | ULE6                                                                                            |

the HP Support Forum

Join the conversation

### Follow us

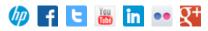

#### Back to top

| Manufacturing options Legend |        |                                                           |
|------------------------------|--------|-----------------------------------------------------------|
|                              | Legend | Meaning                                                   |
| 8                            |        | 8-Channel<br>audio                                        |
| A                            |        | Audio<br>integrated on<br>motherboard                     |
| C                            |        | External L2<br>cache on<br>motherboard                    |
| E                            |        | 1394 on<br>motherboard                                    |
| G                            |        | Graphics<br>integrated on<br>motherboard<br>or in chipset |
| L                            |        | LAN on<br>motherboard<br>(Ethernet) P -<br>PCMCIA slot    |
| LI                           |        | Line In                                                   |
| LO                           |        | Line out                                                  |
| М                            |        | Microphone                                                |
| M/G                          |        | Midi/Game                                                 |
| S                            |        | S3 power<br>management<br>support                         |
| S/0                          |        | Speaker                                                   |
| Т                            |        | TV-out on<br>motherboard                                  |
| U                            |        | Graphics card                                             |

| (Non<br>integrated on<br>motherboard)            |
|--------------------------------------------------|
| Microsoft<br>Windows XP<br>hardware<br>compliant |

## Motherboard layout and photos

#### Figure 1: Layout

W

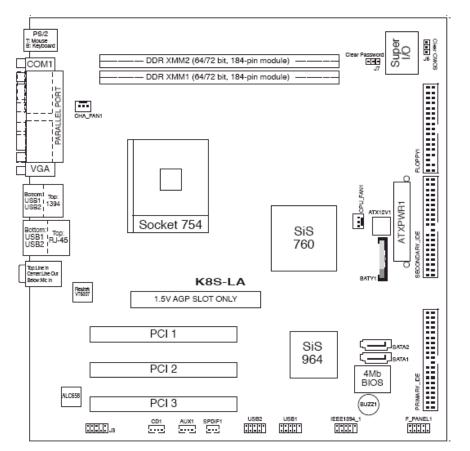

Figure 2: Photo

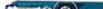

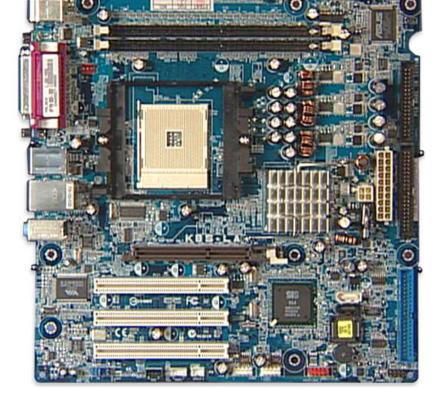

Back to top

Figure 3: View of back panel connectors

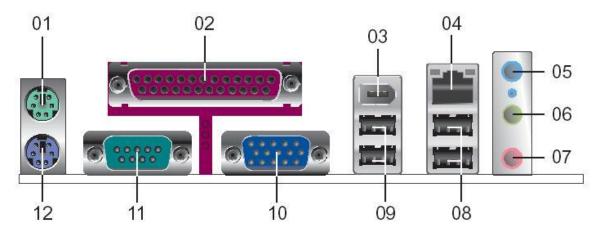

- 1 PS/2 mouse
- 2 Parallel port
- 3 IEEE 1394 connector
- 4 RJ-45 connector
- 5 Line in jack
- 6 Line out jack
- 7 Microphone jack
- 8 USB 2.0 connectors
- 9 USB 2.0 connectors
- 10 VGA connector
- 11 Serial connector
- 12 PS/2 Keyboard

## **Clearing the CMOS settings**

 $\Delta$ 

CAUTION:Do not change any jumper setting while the PC is running. Damage to the motherboard may result.

The J6 jumper allows you to clear the Real Time Clock (RTC) RAM in CMOS. You can clear the CMOS memory of date, time, and system setup parameters by erasing the CMOS RTC RAM data. The onboard button cell battery powers the RAM data in CMOS, which includes system setup information.

- 1. Turn off the PC and unplug the power cord.
- 2. Move the J6 jumper cap from pins 2-3 (Normal) to pins 1-2 (Clear CMOS).

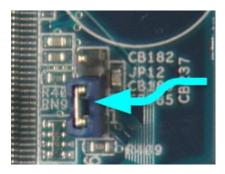

- 3. Keep the jumper on pins 1-2 for about 10 seconds, then move it back to pins 2-3.
- 4. Plug the power cord and turn on the PC.

Back to top

## **Clearing the BIOS password**

The BIOS password protects the BIOS from undesired changes. If password checking is enabled, and you need to disable it, use the following steps:

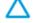

CAUTION:Do not change any jumper setting while the PC is running. Damage to the motherboard may result.

- 1. Turn off the PC and unplug the power cord.
- 2. Move the jumper from pins 2-3 (Normal) to pins 1-2 (Clear Password).

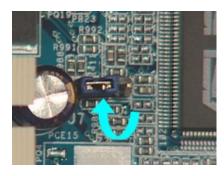

- 3. Plug the power cord and turn ON the computer.
- 4. As soon as you see the first logo screen, turn off the computer.
- 5. Move the jumper from pins 1-2 to back to pins 2-3.

6. Turn on the PC and enter the BIOS to verify that the password is clear.

#### Back to top

United States Mobile version

#### **About HP**

Contact us Newsroom Investor relations Living Progress Accessibility Events HP Labs Jobs

#### Social Media

Consumer support forum Enterprise business community Corporate blogs

#### f in У

#### **HP Partners**

Become a partner Find a reseller PartnerOne

#### **Customer Support**

Power cord replacement Download drivers Register your product Authorized service providers Training & certification Product recycling

Home | Email sign-up | Site map | Privacy | Cookies & ad choices | Terms of use | Recalls © 2014 Hewlett-Packard Development Company, L.P.

View mobile site